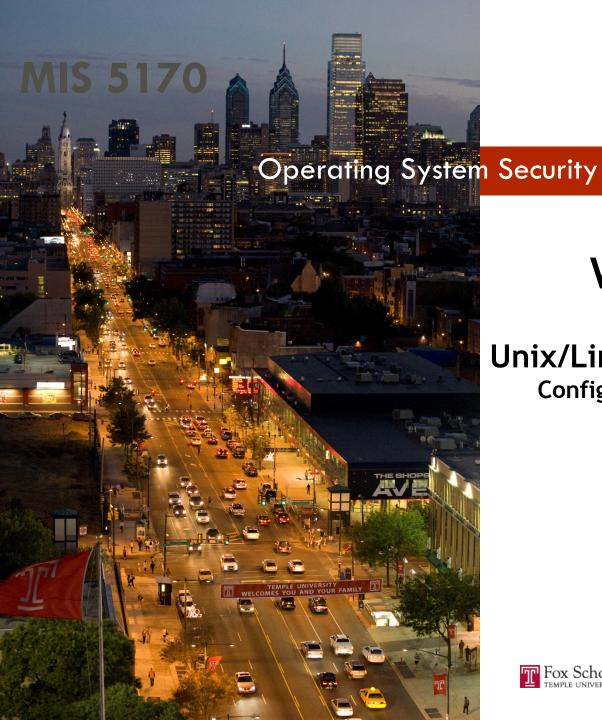

## Week 11

Unix/Linux
Configuration Management

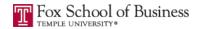

- Questions from Last Week
- Review on-line posts

**Tonight's Plan** 

- In The News
- Configuration management practices
- Unix/Linux System hardening
- **Baselines**
- Assignment 4 Overview
- Next Week
- Quiz

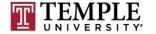

## Questions From Last Week (Quiz 5)

- Any Questions from last week?
  - Switched networks and sniffers
    - What is one technique you need to use in a switched network?
      - Software sniffers
  - What is network analysis software?
    - Also known as network sniffer, netmon, network trace
  - What is as important as enabling logging?

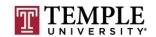

## Questions From Last Week (Quiz 6)

- How is logging enabled?
  - Server Manager
    - Open the properties for the firewall
  - Windows FireWall configuration that protects protocols
    - Telent would an insecure protocol
      - IPSec is the configuration that protects insecure protocols
        - How do you turn this on?
          - These are listed under "Windows Security Rules"
  - What is as important as enabling logging?

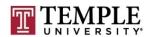

## **Questions From Last Week (cont)**

Any additional questions?

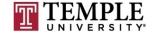

## Review on-line posts

- On-line post:
  - Fred Zajac: Monitoring what matters Windows Event Forwarding for everyone (even if you already have a SIEM.)
    - https://blogs.technet.microsoft.com/jepayne/2015/11/23/monitoringwhat-matters-windows-event-forwarding-for-everyone-even-if-youalready-have-a-siem/
  - □ Vince Kelly: How Cisco's newest security tool can detect malware in encrypted traffic
    - <u>https://www.networkworld.com/article/3246195/lan-wan/how-cisco-s-newest-security-tool-can-detect-malware-in-encrypted-traffic.html</u>
- Fraser G: Monero-Mining HiddenMiner Android Malware Can Potentially Cause Device Failure
  - https://blog.trendmicro.com/trendlabs-security-intelligence/moneromining-hiddenminer-android-malware-can-potentially-cause-devicefailure/

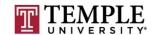

# Review on-line posts (Cont)

□ Questions?

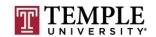

#### In the News

- □ Unix/Linux
  - How many devices in your enterprise are running it?
    - Dr. Eric Cole URL is On-Line
      - https://www.beyondtrust.com/resources/webinar/top-3-linux-security-vulnerabilities-fix/?access\_code=bb72ff86dcbb43a491a760184828aa78&mkt\_tok=eyJpljoiTIRWbFpHVTRNekEzTTJWbClslnQiOiJFdDllTENkTFg5SDV0bXJcL0tXRFoxZWt6QVN2TzFqeHhRamRXUG53ZmdcL3ZXQ0VZK0NJcTJnemtjdUhlU3prOFpnaEZyMVFCQjZXUjl1V1JwMHlxQmlCc0tOZTISVU1hZTFrTlcxVG1keWYzSXBWMk1kQ21OWmlua0x5T05jR2Zwln0%3D
- Omitting the "o" in .com Could Be Costly
  - Why companies buy miss-spelling of their company's URL
    - https://krebsonsecurity.com/2018/03/omitting-the-o-in-com-could-be-costly/
- Atlanta Ransome-ware...
  - Time Is Running Out For Atlanta In Ransomware Attack
    - Lots of sites

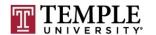

## In the News (Cont)

- Google Chrome to Distrust Symantec SSLs for Mis-issuing 30,000 EV Certificates
  - EV Cert Trust Wars ("my words")
    - http://thehackernews.com/2017/03/google-invalidate-symanteccerts.html
- Questions?

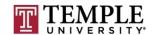

- Remember these from Week 4?
  - We looked at these on Windows; now on Unix/Linux
- What is configuration Management?
- How can it help us?
- How can it secure an operating system?
- What are the steps?

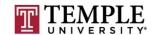

- What is configuration Management?
  - Configuration Management is a set of steps that creates and maintains consistency in our case of an operating system.
  - This can be rigorous as a Baseline, which we will look at later tonight.
  - □ Can be as simple as a run-book, which is a set of documents that is followed when installing an operating system or application on top of said operating system.

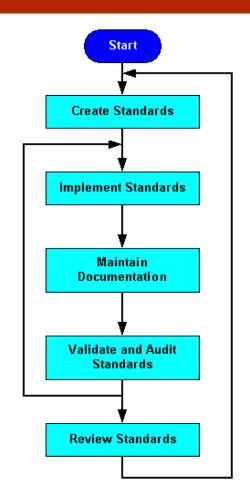

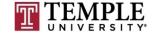

- How can it help us?
  - This can help us to find deviation when we run a baseline difference scan.
    - Baseline Difference Scan = what has changed or is no longer equal to a setting we want to maintain
  - Tools like PowerShell Desired State Configuration on Windows
  - With Unix/Linux tools like puttet
    - Learn Puppet is the following link:
      - https://puppet.com/download-learning-vm?ls=paidsearch&ccn=digital-PMGpe&pub=bing&cid=701G0000001dTYu&utm\_medium=paidsearch&utm\_campaign=digital-PMGpe&utm\_source=bing&utm\_content=learning-vm&utm\_term=puppet

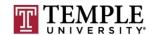

- How can it secure an operating system?
  - □ Track things we don't want to ever see; and flag them as invalid values in areas we have seen last week.

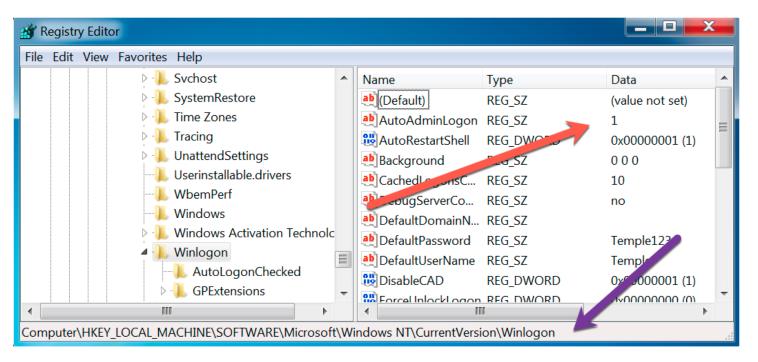

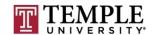

- How can it secure an operating system? (cont)
  - By tracking and alerting for those settings that just should not be in the environment.
    - https://technet.microsoft.com/en-us/library/cc939702.aspx

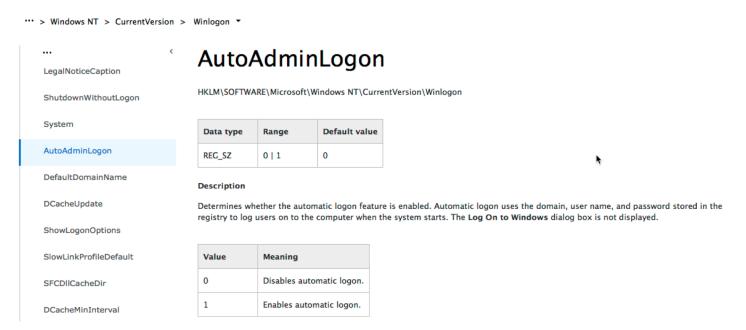

- How can it secure an operating system?
  - Telnet

#### Audit:

Ensure the telnet services is not enabled:

# grep ^telnet /etc/inetd.conf

No results should be returned.

#### Remediation:

Remove or comment out any telnet lines in /etc/inetd.conf:

#telnet stream tcp nowait telnetd /usr/sbin/tcpd /usr/sbin/in.telnetd

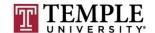

16

#### Telnet

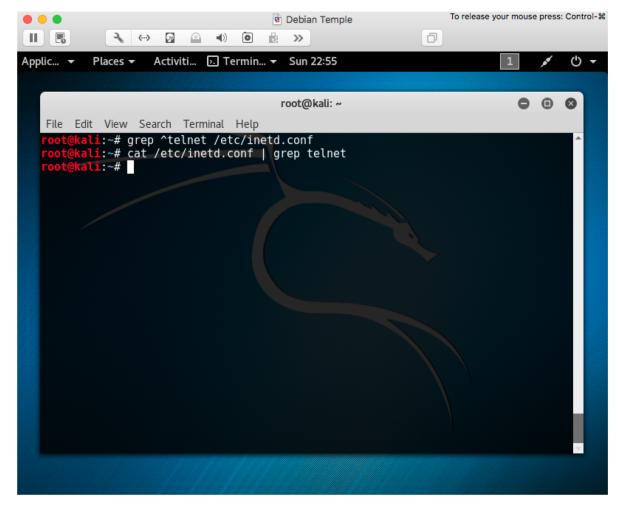

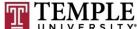

- What are the steps?
  - Review company policies or best practices like:
    - CIS Debian Baseline: On-Line
  - Create a run-book or use tools like puppet
  - Create a script or an Image, similar to what we have done with our snap-shots
  - Run a difference baseline to see if there is drift
    - If so chose set them back or alert on drift

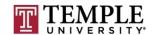

■ Questions?

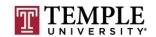

## **Unix/Linux System hardening**

- What is system hardening?
- How do you know what to turn off?
- Using a baseline to help

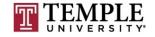

- What is system hardening?
  - System hardening is to remove default services or configuration from running or being part of the operating system.
    - Removing or shutting down services
    - Changing the default setting(s) to what your enterprise needs or company policy and/or standards says

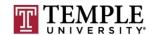

- How do you know what to turn off?
  - Anything that is not needed to make your operating system function as needed for the use case.
    - **■** Example:
      - Default AWS AMI
        - Turn off all services except inbound ssh
          - Update-rc.d ssh enable

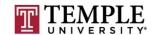

- Using a baseline to help
  - Review what it is doing
  - Apply those that keeps from breaking your operating system for it's primary usage
    - Example: if you need it to print; don't turn off cups or lpr/lpd services

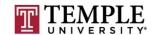

Questions?

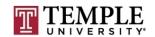

#### **Baselines**

24

- What is a Baseline?
- How can this help us?
- What are some Baselines?
- Specific Details about Baselines.
- □ Demo

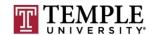

- What is a Baseline?
  - A Baseline is (aka Merriam-Webster) information that is used as a starting point by which to compare other information.
    - Not very helpful?
    - For a computer the starting point is when you install it from an ISO.
  - Let us think of it as What we want a computer to allow it's users or process to be able to do or not do. A minimum security model, 'Least Privileges' or where is that line in the sand?

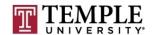

- How can this help us?
  - □ This can help us trigger that something is wrong or someone is trying to make something go wrong.
  - Should we write a vulnerability (Possibly known as a 'Risk') against the delta or is it an exception we should track
  - □ Should we tighten up from detective to preventative?
- These are some questions that could help frame the specifics of what we find.

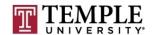

- □ What are some Baselines?
  - NIST National Institute of Standards and Technology
    - https://usgcb.nist.gov/usgcb/rhel/download\_rhel5.html
  - CIS Benchmark Center for Internet Security.
    - http://community.mis.temple.edu/mis5170sec001sp2017/files/2015/12//CIS Debian Linux 7 Benchmark v1.0.0.pdf
  - □ ISO 27002 Information security standard published by the International Organization for Standardization.
  - □ ISF Information Security Forum.
    - https://www.securityforum.org/consultancy/information-securityreadiness-benchmark/
  - DISA Baselines
    - http://iase.disa.mil/stigs/os/unix-linux/Pages/index.aspx

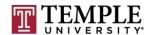

#### Specific Details about Baselines.

The /etc/passwd file contains user account information that is used by many system utilities and therefore must be readable for these utilities to operate.

#### **Rationale:**

It is critical to ensure that the /etc/passwd file is protected from unauthorized write access. Although it is protected by default, the file permissions could be changed either inadvertently or through malicious actions.

#### **Audit:**

Run the following command to determine the permissions on the /etc/passwd file.

```
# /bin/ls -l /etc/passwd
-rw-r--r- 1 root root 2055 Jan 30 16:30 /etc/passwd
```

#### **Remediation:**

If the permissions of the /etc/passwd file are incorrect, run the following command to correct them:

# /bin/chmod 644 /etc/passwd

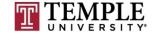

Demo

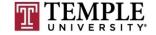

Questions?

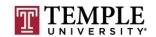

## **Assignment 4 Overview**

- Requirements Same teams members as before
- Prep your VM
- Share with Wade's class
- Get outside assessment of how you did

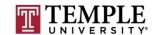

Assignment 4 Due Friday April 7th 11:59 pm

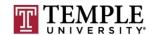

■ We can start the Quiz

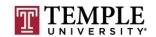